## CO/ONY

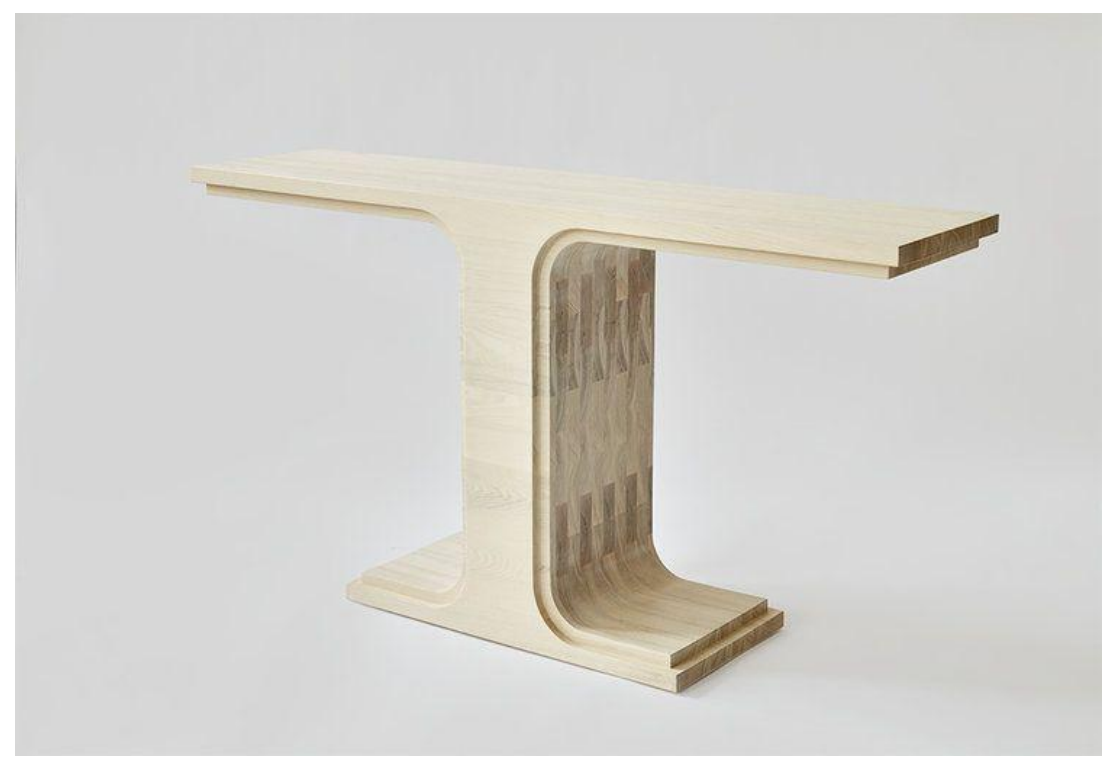

### **KWH** Repeat/Arc Console

**Standard Materials:** Ash

**Standard Dimensions:** 60"W x 14.5"W x 32"H

Lead Time: 16-20 Weeks

# CO/ONY

#### **KWH**

Materials & Finishes Custom materials & finishes matching available

#### **AVAILABLE WOOD FINISHES**

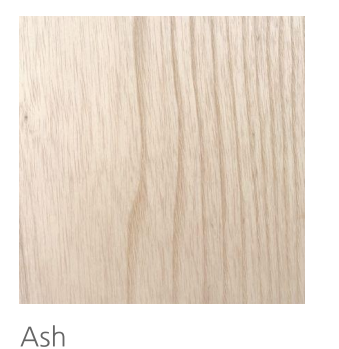

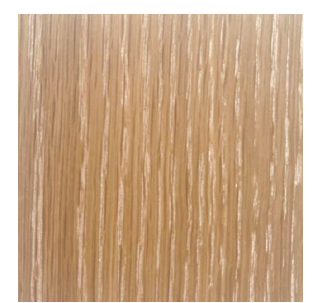

Cerused Oak

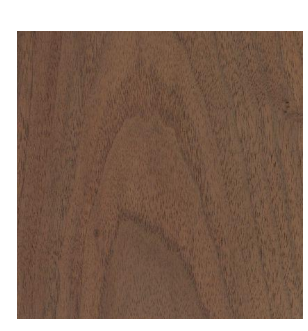

**Black Walnut** 

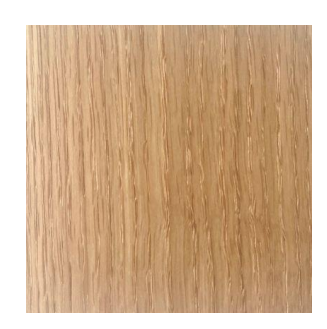

White Oak